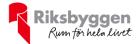

# Årsredovisning

Bostadsrättsförening Östermalmshöjd Org.769628-7973

2022-01-01 - 2022-12-31

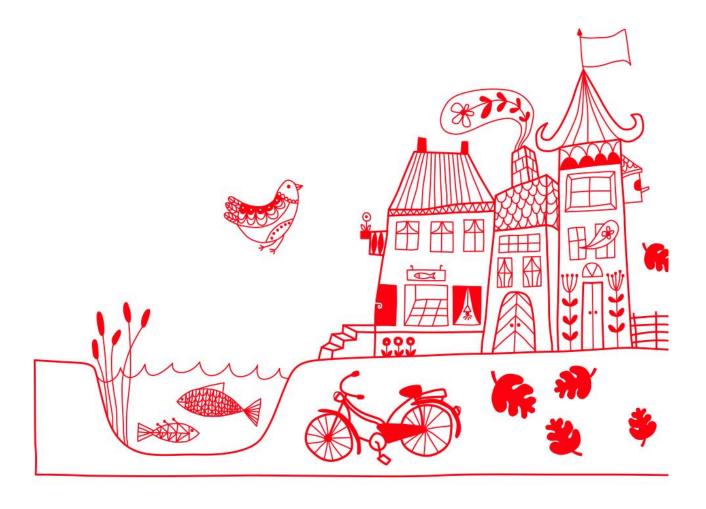

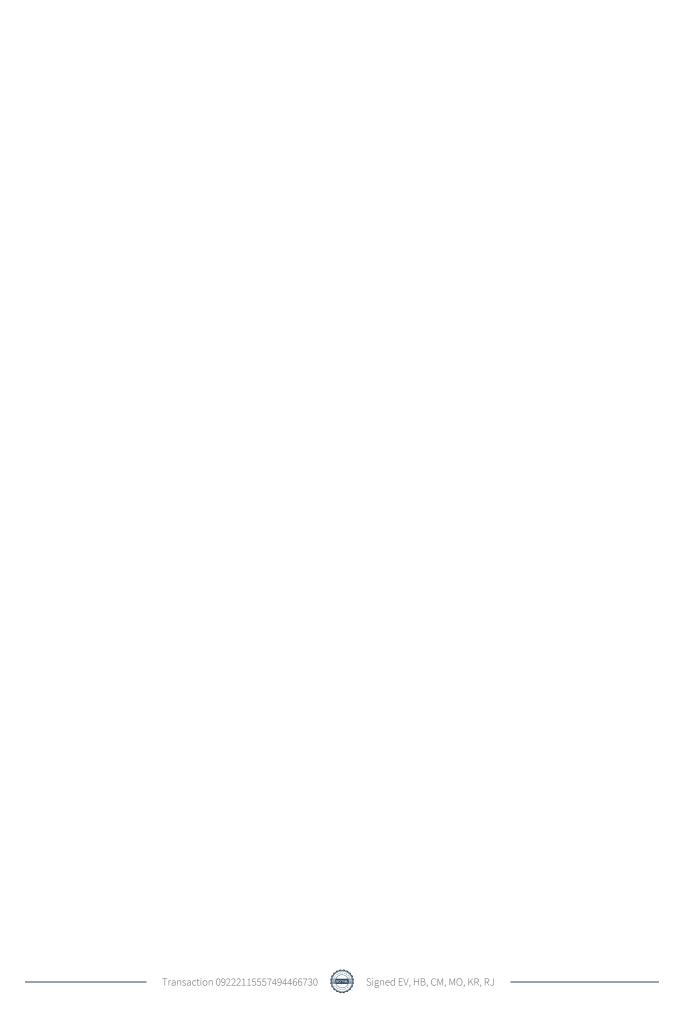

# Innehållsförteckning

| Förvaltningsberättelse | 2 | 2 |
|------------------------|---|---|
| Resultaträkning        | 6 | 5 |
| Balansräkning          |   |   |
| Noter                  |   |   |

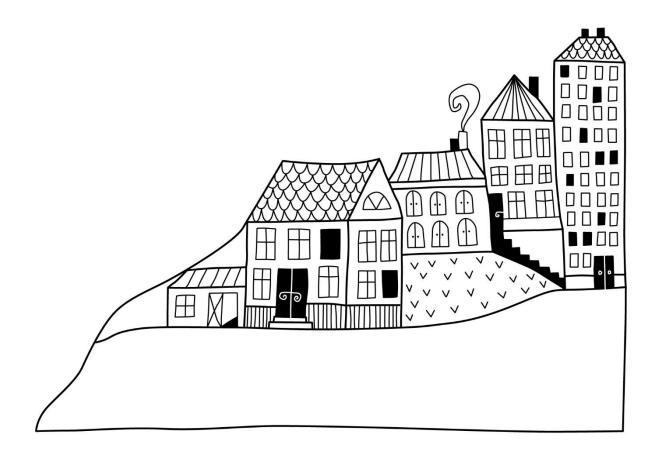

# Förvaltningsberättelse

Styrelsen för Bostadsrättsförening Östermalmshöjd får härmed upprätta årsredovisning för räkenskapsåret 2022-01-01 till 2022-12-31

Årsredovisningen är upprättad i svenska kronor, SEK. Beloppen i årsredovisningen anges i hela kronor om inte annat anges.

# Verksamheten

#### Allmänt om verksamheten

Föreningen har till ändamål att främja medlemmarnas ekonomiska intressen genom att i föreningens hus, mot ersättning, till föreningens medlemmar upplåta bostadslägenheter för permanent boende om inte annat särskilt avtalats, och i förekommande fall lokaler, till nyttjande utan begränsning i tiden.

Föreningen är ett privatbostadsföretag enligt inkomstskattelagen (1999:1229) och utgör därmed en äkta bostadsrättsförening. Föreningens underskottsavdrag uppgår vid räkenskapsårets slut till 0 kr.

Bostadsrättsföreningen registrerades 2014-09-24. Nuvarande ekonomiska plan registrerades 2016-04-18 och nuvarande stadgar registrerades 2017-05-23.

Föreningen har sitt säte i Borås kommun.

Årets resultat är sämre än föregående år pga ökade ränte-och driftkostnader.

Föreningens likviditet har under året förändrats från 9% till 10%.

Kommande verksamhetsår har föreningen två lån som villkorsändras, dessa klassificeras i årsredovisningen som kortfristiga lån.

Föreningens likviditet exklusive dessa kortfristiga lån (men inklusive nästa års amortering) har förändrats under året från 183 % till 228 %.

I resultatet ingår avskrivningar med 252 tkr, exkluderar man avskrivningarna blir resultatet 170 tkr. Avskrivningar påverkar inte föreningens likviditet.

### Fastighetsuppgifter

Föreningen äger fastigheten Fiskgjusen 2 i Borås kommun. Byggnaden innehåller 15 st bostadsrättslägenheter som är uppförda 2015-2016.

Fastigheten är fullvärdeförsäkrad i Länsförsäkringar Älvsborg. Hemförsäkring och bostadsrättstillägg bekostas individuellt av bostadsrättsinnehavarna.

### Lägenhetsfördelning

| Standard      | Antal |
|---------------|-------|
| 1 rum och kök | 7     |
| 2 rum och kök | 4     |
| 3 rum och kök | 2     |
| 4 rum och kök | 2     |

#### **Dessutom tillkommer**

| Användning        | Antal |                    |
|-------------------|-------|--------------------|
| Antal p-platser   | 9     |                    |
| Total bostadsarea |       | 801 m <sup>2</sup> |

Riksbyggen har biträtt styrelsen med föreningens förvaltning enligt tecknat avtal.

#### Föreningen har ingått följande avtal

| Leverantör | Avtal                 |  |
|------------|-----------------------|--|
| Riksbyggen | Ekonomisk förvaltning |  |
| Riksbyggen | Fastighetsskötsel     |  |

#### Teknisk status

Årets reparationer och underhåll: För att bevara föreningens hus i gott skick utförs löpande reparationer av uppkomna skador samt planerat underhåll av normala förslitningar. Föreningen har under verksamhetsåret utfört reparationer för 88 tkr och planerat underhåll för 0 tkr. Eventuella underhållskostnader specificeras i avsnittet "Årets utförda underhåll".

**Underhållsplan:** För de närmaste 9 åren uppgår föreningens underhållskostnader till 182 tkr. Det motsvarar en årlig genomsnittlig kostnad på 20 tkr (25 kr/m2).

Reservering (avsättning) till underhållsfonden har för verksamhetsåret gjorts med 80 tkr (100kr/m².).

Hos föreningen ligger reservationen i nivå med den genomsnittliga kostnaden.

Efter senaste stämman och därpå följande konstituerande har styrelsen haft följande sammansättning

# Styrelse

| Ordinarie ledamöter | Uppdrag    | Mandat t.o.m ordinarie stämma |
|---------------------|------------|-------------------------------|
| Kamran Rousta       | Ordförande | 2023                          |
| Claudia Mehmed      | Ledamot    | 2023                          |
| Matilda Olby        | Ledamot    | 2023                          |
| Hampus Bosenlöw     | Ledamot    | 2023                          |
| Ebba Varildengen    | Ledamot    | 2023                          |

## Revisorer och övriga funktionärer

| Ordinarie revisorer                         | Uppdrag              | Mandat t.o.m ordinarie stämma |
|---------------------------------------------|----------------------|-------------------------------|
| Rikard Johelid, Revisionsgruppen i Borås AB | Auktoriserad revisor | 2023                          |
| Anders Winther, Revisionsgruppen i Borås AB | Revisorssuppleant    | 2023                          |
| Valberedning                                | Mandat t.o.m ordina  | rie stämma                    |
| Kamran Rousta                               | 2023                 |                               |

Föreningens firma tecknas förutom av styrelsen i sin helhet av styrelsens ledamöter, två i förening.

## Väsentliga händelser under räkenskapsåret

Under räkenskapsåret har inga händelser inträffat som påverkar föreningens ekonomi på ett sätt som väsentligt skiljer sig från den normala verksamhetens påverkan på ekonomin.

# Medlemsinformation

Vid räkenskapsårets början uppgick föreningens medlemsantal till 18 personer. Årets tillkommande medlemmar uppgår till 3 personer. Årets avgående medlemmar uppgår till 3 personer. Föreningens medlemsantal på bokslutsdagen uppgår till 18 personer.

Årsavgiften för 2022 uppgick i genomsnitt till 798 kr/m²/år.

Baserat på kontraktsdatum har 3st överlåtelser skett 2022 och 4st 2021.

# **Flerårsöversikt**

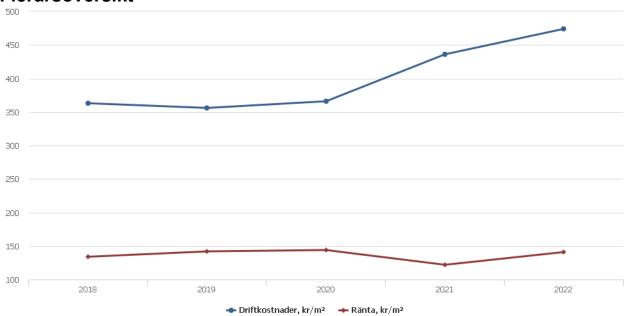

| Resultat och ställning (tkr)                                   | 2022   | 2021   | 2020   | 2019   | 2018   |
|----------------------------------------------------------------|--------|--------|--------|--------|--------|
| Nettoomsättning                                                | 798    | 783    | 805    | 780    | 777    |
| Resultat efter finansiella poster                              | -82    | -49    | 47     | 41     | 89     |
| Soliditet %<br>Likviditet %exkl. låneomförhandligar            | 69     | 69     | 68     | 68     | 67     |
| kommande verksamhetsår<br>Likviditet % ink. låneomförhandligar | 228    | 183    | 207    | 201    | 178    |
| kommande verksamhetsår                                         | 10     | 9      | 16     | -      | -      |
| Årsavgiftsnivå för bostäder, kr/m²                             | 798    | 780    | 773    | 765    | 754    |
| Driftkostnader, kr/m²                                          | 474    | 436    | 366    | 356    | 363    |
| Ränta, kr/m²                                                   | 141    | 122    | 144    | 142    | 134    |
| Lån, kr/m²                                                     | 11 865 | 12 000 | 12 270 | 12 674 | 12 944 |

**Nettoomsättning**: intäkter från årsavgifter, hyresintäkter m.m. som ingår i föreningens normala verksamhet med avdrag för lämnade rabatter.

Resultat efter finansiella poster: Se resultaträkningen.

Soliditet: Beräknas som eget kapital i procent av balansomslutningen.

# Förändringar i eget kapital

| Eget kapital i kr                | Bundet          |                  | Frit                | t              |
|----------------------------------|-----------------|------------------|---------------------|----------------|
|                                  | Medlemsinsatser | Underhålls- fond | Balanserat resultat | Årets resultat |
| Belopp vid årets början          | 21 413 000      | 137 659          | 28 707              | -48 775        |
| Disposition enl. årsstämmobeslut |                 |                  | -48 775             | 48 775         |
| Reservering underhållsfond       |                 | 80 000           | -80 000             |                |
| Årets resultat                   |                 |                  |                     | -81 504        |
| Vid årets slut                   | 21 413 000      | 217 659          | -100 068            | -81 504        |

# Resultatdisposition

Till årsstämmans behandling finns följande underskott i kr

| Summa                                 | -181 572 |
|---------------------------------------|----------|
| Årets fondavsättning enligt stadgarna | -80 000  |
| Årets resultat                        | -81 504  |
| Balanserat resultat                   | -20 068  |

Styrelsen föreslår följande behandling av den ansamlade förlusten:

Att balansera i ny räkning i kr - 181 572

Vad beträffar föreningens resultat och ställning i övrigt, hänvisas till efterföljande resultat- och balansräkning med tillhörande bokslutskommentarer.

# Resultaträkning

|                                                                                 |       | 2022-01-01 | 2021-01-01 |
|---------------------------------------------------------------------------------|-------|------------|------------|
| Belopp i kr                                                                     |       | 2022-12-31 | 2021-12-31 |
| Rörelseintäkter m.m.                                                            |       |            |            |
| Nettoomsättning                                                                 | Not 2 | 798 273    | 783 275    |
| Övriga rörelseintäkter                                                          | Not 3 | 11 352     | 13 498     |
| Summa rörelseintäkter                                                           |       | 809 625    | 796 773    |
| Rörelsekostnader                                                                |       |            |            |
| Driftskostnader                                                                 | Not 4 | -379 530   | -349 594   |
| Övriga externa kostnader                                                        | Not 5 | -117 413   | -117 133   |
| Personalkostnader<br>Avskrivningar av materiella                                | Not 6 | -31 715    | -31 180    |
| anläggningstillgångar                                                           | Not 7 | -251 630   | -251 630   |
| Summa rörelsekostnader                                                          |       | -780 288   | -749 537   |
| Rörelseresultat                                                                 |       | 29 338     | 47 236     |
| Finansiella poster<br>Resultat från övriga finansiella<br>anläggningstillgångar |       | 1 880      | 1 882      |
| Övriga ränteintäkter och liknande resultatpo                                    | ster  | 0          | 61         |
| Räntekostnader och liknande resultatposter                                      |       | -112 722   | -97 954    |
| Summa finansiella poster                                                        |       | -110 842   | -96 011    |
| Resultat efter finansiella poster                                               |       | -81 504    | -48 775    |
| Årets resultat                                                                  |       | -81 504    | -48 775    |

# Balansräkning

| Belopp i kr                                  |        | 2022-12-31 | 2021-12-31 |
|----------------------------------------------|--------|------------|------------|
| TILLGÅNGAR                                   |        |            |            |
| Anläggningstillgångar                        |        |            |            |
| Materiella anläggningstillgångar             |        |            |            |
| Byggnader och mark                           | Not 8  | 30 495 951 | 30 747 581 |
| Summa materiella anläggningstillgångar       |        | 30 495 951 | 30 747 581 |
| Summa anläggningstillgångar                  |        | 30 495 951 | 30 747 581 |
| Omsättningstillgångar                        |        |            |            |
| Kortfristiga fordringar                      |        |            |            |
| Förutbetalda kostnader och upplupna intäkter | Not 9  | 14 194     | 57 463     |
| Summa kortfristiga fordringar                |        | 14 194     | 57 463     |
| Kassa och bank                               |        |            |            |
| Kassa och bank                               | Not 10 | 607 550    | 547 630    |
| Summa kassa och bank                         |        | 607 550    | 547 630    |
| Summa omsättningstillgångar                  |        | 621 744    | 605 093    |
| Summa tillgångar                             |        | 31 117 695 | 31 352 674 |

# Balansräkning

| Belopp i kr                                  |        | 2022-12-31 | 2021-12-31 |
|----------------------------------------------|--------|------------|------------|
| EGET KAPITAL OCH SKULDER                     |        |            |            |
| Eget kapital                                 |        |            |            |
| Bundet eget kapital                          |        |            |            |
| Medlemsinsatser                              |        | 21 413 000 | 21 413 000 |
| Fond för yttre underhåll                     |        | 217 659    | 137 659    |
| Summa bundet eget kapital                    |        | 21 630 659 | 21 550 659 |
| Fritt eget kapital                           |        |            |            |
| Balanserat resultat                          |        | -100 068   | 28 707     |
| Årets resultat                               |        | -81 504    | -48 775    |
| Summa fritt eget kapital                     |        | -181 572   | -20 068    |
| Summa eget kapital                           |        | 21 449 087 | 21 530 591 |
| SKULDER                                      |        |            |            |
| Långfristiga skulder                         |        |            |            |
| Övriga skulder till kreditinstitut           | Not 11 | 3 240 000  | 3 276 000  |
| Summa långfristiga skulder                   |        | 3 240 000  | 3 276 000  |
| Kortfristiga skulder                         |        |            |            |
| Övriga skulder till kreditinstitut           |        | 6 264 000  | 6 336 000  |
| Leverantörsskulder                           |        | 0          | 47 120     |
| Övriga skulder                               |        | 7 814      | 9 847      |
| Upplupna kostnader och förutbetalda intäkter | Not 12 | 156 794    | 153 115    |
| Summa kortfristiga skulder                   |        | 6 428 608  | 6 546 082  |
| Summa eget kapital och skulder               |        | 31 117 695 | 31 352 674 |

# **Noter**

### Not 1 Allmänna redovisningsprinciper

Årsredovisningen är upprättad i enlighet med årsredovisningslagen och Bokföringsnämndens allmänna råd (BFNAR 2016:10) om årsredovisning i mindre företag.

# Redovisning av intäkter

Årsavgifter och hyror aviseras i förskott men redovisas så att endast den del som belöper på räkenskapsåret redovisas som intäkter. Ränta och utdelning redovisas som en intäkt när det är sannolikt att föreningen kommer att få de ekonomiska fördelar som är förknippade med transaktionen samt att inkomsten kan beräknas på ett tillförlitligt sätt.

# Avskrivningstider för anläggningstillgångar

| Anläggningstillgångar | Avskrivningsprincip | Antal år |
|-----------------------|---------------------|----------|
| Byggnader             | Linjär              | 100      |

Mark är inte föremål för avskrivningar.

Beloppen i årsredovisningen anges i hela kronor om inte annat anges.

# Not 2 Nettoomsättning

| Not 2 Noticombataning                  | 2022-01-01<br>2022-12-31 | 2021-01-01<br>2021-12-31 |
|----------------------------------------|--------------------------|--------------------------|
| Årsavgifter, bostäder                  | 639 581                  | 625 008                  |
| Hyror, p-platser                       | 54 000                   | 56 000                   |
| Hyres- och avgiftsbortfall, p-platser  | 0                        | -2 500                   |
| Bränsleavgifter, bostäder              | 35 318                   | 30 264                   |
| Vattenavgifter                         | 39 126                   | 35 647                   |
| Elavgifter                             | 30 248                   | 38 856                   |
| Summa nettoomsättning                  | 798 273                  | 783 275                  |
| Not 3 Övriga rörelseintäkter           | 0000 04 04               | 0004 04 04               |
|                                        | 2022-01-01<br>2022-12-31 | 2021-01-01<br>2021-12-31 |
| Övriga ersättningar                    | 5 066                    | 7 363                    |
| Rörelsens sidointäkter & korrigeringar | 1                        | -1                       |
| Övriga rörelseintäkter                 | 6 285                    | 6 135                    |
| Summa övriga rörelseintäkter           | 11 352                   | 13 498                   |
| Not 4 Driftskostnader                  | 2022-01-01<br>2022-12-31 | 2021-01-01<br>2021-12-31 |
| Underhåll                              | 0                        | -22 104                  |
| Reparationer                           | -88 396                  | -20 024                  |
| Försäkringspremier                     | -18 201                  | -17 587                  |
| Kabel- och digital-TV                  | -18 000                  | -25 464                  |
| Serviceavtal                           | -12 622                  | -2 932                   |
| Obligatoriska besiktningar             | -4 819                   | -2 231                   |
| Vatten                                 | -33 053                  | -32 298                  |
| Fastighetsel                           | -114 149                 | -92 503                  |
| Uppvärmning                            | -54 449                  | -56 953                  |
| Sophantering och återvinning           | -28 600                  | -26 948                  |
| Förvaltningsarvode drift               | -7 242                   | -50 550                  |
| Summa driftskostnader                  | -379 530                 | -349 594                 |

# Not 5 Övriga externa kostnader

| Not 5 Ovriga externa kostnadel                          | 2022-01-01<br>2022-12-31 | 2021-01-01<br>2021-12-31 |
|---------------------------------------------------------|--------------------------|--------------------------|
| Förvaltningsarvode administration                       | -87 671                  | -83 583                  |
| Arvode, yrkesrevisorer                                  | -15 859                  | -15 455                  |
| Övriga förvaltningskostnader                            | -2 539                   | -5 535                   |
| Kreditupplysningar                                      | 0                        | -156                     |
| Pantförskrivnings- och överlåtelseavgifter              | -4 589                   | -5 474                   |
| Bankkostnader                                           | -6 756                   | -6 230                   |
| Övriga externa kostnader                                | 0                        | -700                     |
| Summa övriga externa kostnader                          | -117 413                 | -117 133                 |
| Not 6 Personalkostnader                                 | 2022-01-01<br>2022-12-31 | 2021-01-01<br>2021-12-31 |
| Styrelsearvoden                                         | -24 150                  | -23 650                  |
| Sociala kostnader                                       | -7 565                   | -7 530                   |
| Summa personalkostnader                                 | -31 715                  | -31 180                  |
| Not 7 Avskrivningar av materiella anläggningstillgångar | 2022-01-01               | 2021-01-01               |
|                                                         | 2022-12-31               | 2021-12-31               |
| Avskrivning Byggnader                                   | -251 630                 | -251 630                 |
| Summa avskrivningar av materiella anläggningstillgångar | -251 630                 | -251 630                 |

# Not 8 Byggnader och mark

| Anskaffningsvärden                                         |            |            |
|------------------------------------------------------------|------------|------------|
| Aliskallilligsvaldell                                      | 2022-12-31 | 2021-12-31 |
| Vid årets början                                           |            |            |
| Byggnader                                                  | 25 163 000 | 25 163 000 |
| Mark                                                       | 7 000 000  | 7 000 000  |
|                                                            |            |            |
| Summa anskaffningsvärde vid årets slut                     | 32 163 000 | 32 163 000 |
| Ackumulerade avskrivningar enligt plan<br>Vid årets början |            |            |
| Byggnader                                                  | -1 415 419 | -1 163 789 |
|                                                            | -1 415 419 | -1 163 789 |
| Årets avskrivningar                                        |            |            |
| Årets avskrivning byggnader                                | -251 630   | -251 630   |
|                                                            | -251 630   | -251 630   |
| Summa ackumulerade avskrivningar vid årets slut            | -1 667 049 | -1 415 419 |
| Restvärde enligt plan vid årets slut<br>Varav              | 30 495 951 | 30 747 581 |
| Byggnader                                                  | 23 495 951 | 23 747 581 |
| Mark                                                       | 7 000 000  | 7 000 000  |
| Taxeringsvärden                                            |            |            |
| Bostäder                                                   | 24 409 000 | 19 000 000 |
| Totalt taxeringsvärde                                      | 24 409 000 | 19 000 000 |
| varav byggnader                                            | 19 800 000 | 14 000 000 |
| varav mark                                                 | 4 609 000  | 5 000 000  |
| Not 9 Förutbetalda kostnader och upplupna intäkter         |            |            |
|                                                            | 2022-12-31 | 2021-12-31 |
| Förutbetalda försäkringspremier                            | 12 644     | 11 879     |
| Förutbetalt förvaltningsarvode                             | 0          | 21 139     |
| Förutbetald elavgift                                       | 0          | 19 366     |
| Förutbetald vattenavgift                                   | 0          | 5 079      |
| Övriga förutbetalda kostnader och upplupna intäkter        | 1 550      | 0          |
| Summa förutbetalda kostnader och upplupna intäkter         | 14 194     | 57 463     |
| Not 10 Kassa och bank                                      | 2000 12 21 | 0004 45 54 |
| D. 1. 11                                                   | 2022-12-31 | 2021-12-31 |
| Bankmedel                                                  | 607 550    | 547 630    |
| Summa kassa och bank                                       | 607 550    | 547 630    |
|                                                            |            |            |

# Not 11 Övriga skulder till kreditinstitut

|                                                                       | 2022-12-31 | 2021-12-31 |
|-----------------------------------------------------------------------|------------|------------|
| Inteckningslån                                                        | 9 504 000  | 9 612 000  |
| Nästa års omförhandlingar på långfristiga skulder till kreditinstitut | -6 156 000 | -6 228 000 |
| Nästa års amortering på långfristiga skulder till kreditinstitut      | -108 000   | -108 000   |
| Långfristig skuld vid årets slut                                      | 3 240 000  | 3 276 000  |

Tabell och kommentar nedan anges i hela kronor.

| Kreditgivare | Räntesats* | Villkorsändringsdag | Ing. Skuld   | Nya lån/<br>Omsatta lån | Årets amorteringar | Utg. skuld   |
|--------------|------------|---------------------|--------------|-------------------------|--------------------|--------------|
| NORDEA       | 1,15%      | 2022-10-19          | 3 312 000,00 | -3 276 000,00           | 36 000,00          | 0,00         |
| NORDEA       |            | 2022-11-16          | 2 988 000,00 | -2 952 000,00           | 36 000,00          | 0,00         |
| NORDEA       | 1,15%      | 2023-11-15          | 3 312 000,00 | 0,00                    | 36 000,00          | 3 276 000,00 |
| NORDEA       | 2,81%      | 2023-11-16          | 0,00         | 2 952 000,00            | 0,00               | 2 952 000,00 |
| NORDEA       | 3,77%      | 2024-10-16          | 0,00         | 3 276 000,00            | 0,00               | 3 276 000,00 |
| Summa        |            |                     | 9 612 000,00 | 0,00                    | 108 000,00         | 9 504 000,00 |

<sup>\*</sup>Senast kända räntesatser

Under nästa räkenskapsår ska föreningen amortera 108 000 kr varför den delen av skulden betraktas som kortfristig skuld.

Beaktat villkorsändringsdagar samt aktuella redovisningsprinciper så kvarstår ingen skuld senare än 4 år efter bokslutsdagen.

Not 12 Upplupna kostnader och förutbetalda intäkter

|                                                    | 2022-12-31 | 2021-12-31 |
|----------------------------------------------------|------------|------------|
| Upplupna sociala avgifter                          | 7 588      | 7 500      |
| Upplupna räntekostnader                            | 39 913     | 10 282     |
| Upplupna driftskostnader                           | 2 976      | 0          |
| Upplupna kostnader för reparationer och underhåll  | 0          | 2 746      |
| Upplupna elkostnader                               | 18 552     | 17 592     |
| Upplupna vattenavgifter                            | 2 781      | 2 343      |
| Upplupna värmekostnader                            | 7 146      | 6 305      |
| Upplupna kostnader för renhållning                 | 2 429      | 2 289      |
| Upplupna revisionsarvoden                          | 15 735     | 15 300     |
| Upplupna styrelsearvoden                           | 24 150     | 23 800     |
| Förutbetalda hyresintäkter och årsavgifter         | 35 524     | 64 958     |
| Summa upplupna kostnader och förutbetalda intäkter | 156 794    | 153 115    |
| Not 13 Ställda säkerheter                          | 2022-12-31 | 2021-12-31 |
| Fastighetsinteckningar                             | 21 000 000 | 21 000 000 |
|                                                    |            |            |

# Not 14 Eventualförpliktelser

Föreningen har inte identifierat några eventualförpliktelser

# Not 15 Väsentliga händelser efter räkenskapsåret utgång

Sedan räkenskapsårets utgång har inga händelser, som i väsentlig grad påverkar föreningens ekonomiska ställning, inträffat.

| Styrelsens underskrifter            |                 |
|-------------------------------------|-----------------|
| 01.1.                               |                 |
| Ort och datum                       |                 |
|                                     |                 |
| Kamran Rousta                       | Claudia Mehmed  |
|                                     |                 |
| Matilda Olby                        | Hampus Bosenlöw |
| Ebba Varildengen                    |                 |
| C                                   |                 |
|                                     |                 |
|                                     |                 |
|                                     |                 |
| Min revisionsberättelse har lämnats |                 |
| Revisionsgruppen i Borås            |                 |
|                                     |                 |
|                                     |                 |
| Rikard Johelid                      |                 |
| Auktoriserad revisor                |                 |

# Brf Östermalmshöjd

Årsredovisningen är upprättad av styrelsen för Brf Östermalmshöjd i samarbete med Riksbyggen

Riksbyggen arbetar på uppdrag från bostadsrättsföreningar och fastighetsbolag med ekonomisk förvaltning, teknisk förvaltning, fastighetsservice samt fastighetsutveckling.

Årsredovisningen är en handling som ger både långivare och köpare bra möjligheter att bedöma föreningens ekonomi. Spara därför alltid årsredovisningen.

FÖR MER INFORMATION: 0771-860 860 www.riksbyggen.se

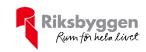

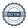

# Verification

Transaction 09222115557494466730

### Document

# Årsredovisning BRF Östermalmshöjd 301088

Main document

17 pages

Initiated on 2023-06-09 16:02:36 CEST (+0200) by Una-

Maria Naxthon (UN)

Finalised on 2023-06-10 09:00:06 CEST (+0200)

### Initiator

### Una-Maria Naxthon (UN)

Riksbyggen

una-maria.x.naxthon@riksbyggen.se

# Signing parties

### Ebba Varlidengen (EV)

ebbavarildengen@gmail.com

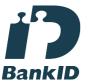

The name returned by Swedish BankID was "EBBA VARILDENGEN"

Signed 2023-06-09 22:33:42 CEST (+0200)

# Claudia Mehmed (CM)

claudiamehmed@gmail.com

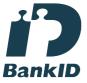

The name returned by Swedish BankID was "Claudia Djevka Dzevrija Mehmed"

Signed 2023-06-09 16:08:48 CEST (+0200)

# Kamran Rousta (KR)

kamran.rousta@gmail.com

# Hampus Bosenlöw (HB)

hampus.bosenlow@gmail.com

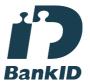

The name returned by Swedish BankID was "Hampus Kristian Bosenlöw"

Signed 2023-06-09 22:35:53 CEST (+0200)

# Matilda Olby (MO)

matildaolby@gmail.com

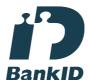

The name returned by Swedish BankID was "MATILDA

Signed 2023-06-09 16:10:08 CEST (+0200)

# Rikard Jonelid (RJ)

rikard@revgr.se

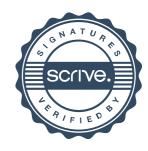

# Verification

Transaction 09222115557494466730

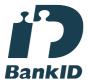

The name returned by Swedish BankID was "Kamran Rousta"

Signed 2023-06-09 16:49:24 CEST (+0200)

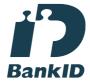

The name returned by Swedish BankID was "RIKARD JOHELID"

Signed 2023-06-10 09:00:06 CEST (+0200)

This verification was issued by Scrive. Information in italics has been safely verified by Scrive. For more information/evidence about this document see the concealed attachments. Use a PDF-reader such as Adobe Reader that can show concealed attachments to view the attachments. Please observe that if the document is printed, the integrity of such printed copy cannot be verified as per the below and that a basic print-out lacks the contents of the concealed attachments. The digital signature (electronic seal) ensures that the integrity of this document, including the concealed attachments, can be proven mathematically and independently of Scrive. For your convenience Scrive also provides a service that enables you to automatically verify the document's integrity at: https://scrive.com/verify

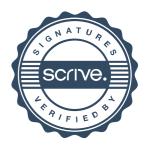